### Genetic Programming

Genetic Algorithms and Genetic ProgrammingLecture <sup>9</sup>

Gillian Hayes

24th October <sup>2006</sup>

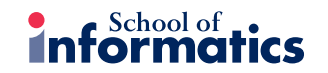

Gillian Hayes GAGP Lecture <sup>9</sup> 24th October <sup>2006</sup>

Gillian Hayes GAGP Lecture <sup>9</sup> 24th October <sup>2006</sup>

 $\overline{\mathbf{z}}$  informatics

# Evolving Programs

Is it possible to create computer programs by evolutionary means?

- $\bullet\,$  Let  $P_0$  be a population of randomly generated programs,  $p_i$
- $\bullet$  For each  $p_i$ , run it on some input and see what it does. Rate it for fitness based on how well it does.
- $\bullet$  Breed the fitter members of  $P_0$  to produce  $P_1$
- When happy with the behaviour of the best program produced, stop.
- ... but **how?**

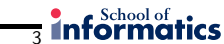

# Some Problems

- What language should the candidate programs be expressed in? C; Java; Pascal; Perl?Machine code?
- How can you generate an initial population?
- How can you run programs safely? Consider errors, infinite loops, etc.
- How can you rate <sup>a</sup> program for fitness?

• The idea of Genetic Programming

• How can we make it work?

• The GP algorithm

• Koza: evolving Lisp programs

• Example: symbolic regression

• Example: learning to plan• Example: the Santa Fe trail

• Open questions for GP

- Given two selected programs, how can they be bred to create offspring?
- $\bullet\,$  What about subroutines, procedures, data types, encapsulation, etc.
- What about small, efficient programs?

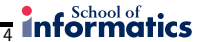

**Informatics** 5

# Random Programs and Closure

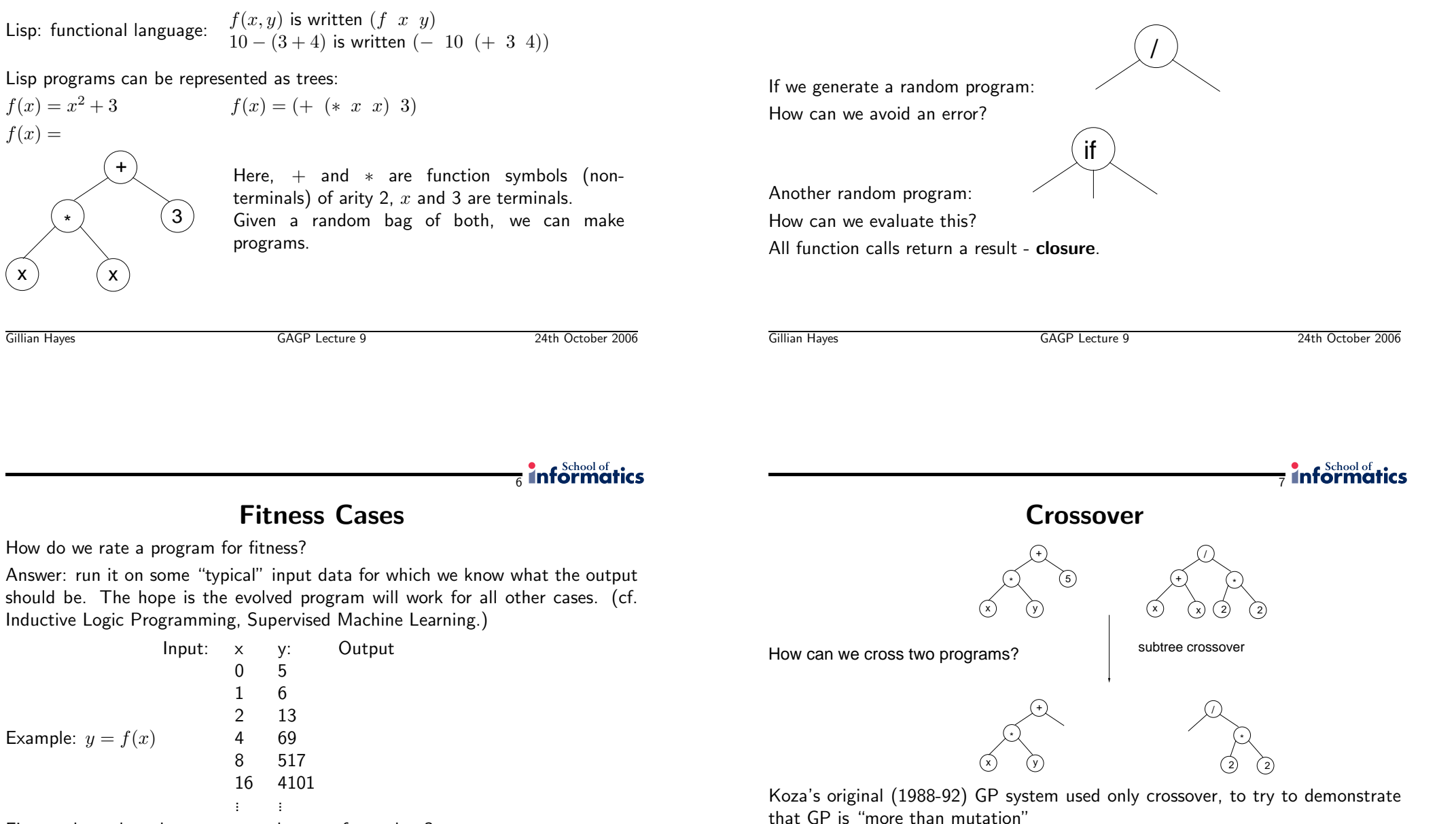

Fitness: how close does  $p_i$  get to these perfect values?

Koza: evolving LISP programs

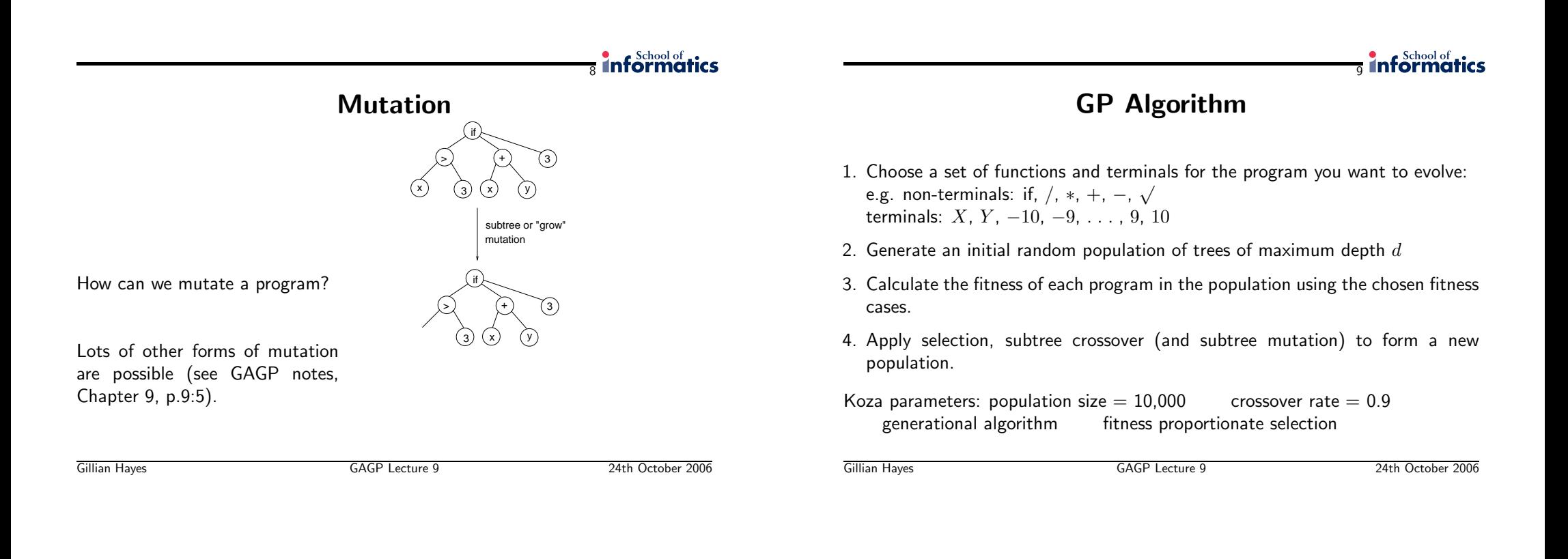

#### $\frac{1}{10}$  informatics

#### GP Example

 Symbolic regression on planetary orbits (Kepler's law). Given <sup>a</sup> set of values of independent and dependent variables, come up with <sup>a</sup> function that <sup>g</sup>ives the values of the dependent variables in terms of the values of the independentvariables.

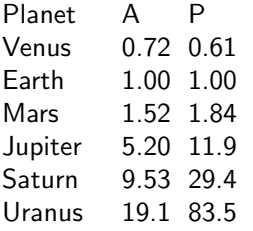

Kepler's third law: Square of the period  $P$  of the planet proportional to cube of semimajor axis  $A$ 

GP Example

 $e$  and  $11$ 

Assume  $P = f(A)$ . Then  $f$  can contain: Non-terminals:  $+,-,*,/,\sqrt{}$ Terminals:  $A$ 

- Can GP solve this problem? (yes)
- Can it solve any others? (yes) (see Koza paper for other examples)

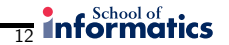

# Learning to Plan

<sup>A</sup> planning problem (Koza):

Initial state:

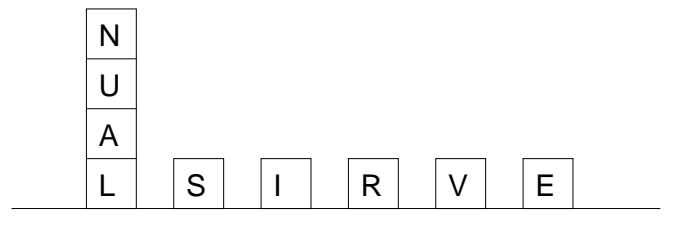

#### Goal state: <sup>a</sup> single stack that spells out the word "UNIVERSAL"

Learning to Plan

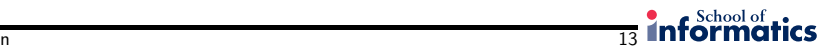

Koza's data set:

<sup>166</sup> fitness cases

- different initial states
- same final state

Aim: to find a program to transform **any** initial state into "UNIVERSAL"<br>.

Gillian Hayes GAGP Lecture <sup>9</sup> 24th October <sup>2006</sup>Gillian Hayes GAGP Lecture <sup>9</sup> 24th October <sup>2006</sup> $\frac{1}{14}$  informatics Learning to PlanCS – returns the current stack's top blockTB – returns the highest correct block in the stack (or NIL)NN – next needed block, i.e. the one above TB in the goa<sup>l</sup>  $MS(x)$  – move block x from table to the current stack. Return T if does something, else NIL.  $MT(x)$  – move x to the table  $DU(exp1, exp2)$  – do exp1 until exp2 becomes TRUE NOT(exp1) – logical not $EQ(exp1, exp2)$  – test for equality Gillian Hayes GAGP Lecture <sup>9</sup> 24th October <sup>2006</sup> $\frac{1}{15}$  informatics Planning ResultsGeneration 0: (EQ (MT CS) NN) – <sup>0</sup> fitness casesGeneration 5: (DU (MS NN) (NOT NN)) – <sup>10</sup> fitness casesGeneration 10: (EQ (DU (MT CS) (NOT CS)) (DU (MS NN) (NOT NN)))– <sup>166</sup> fitness casesKoza shows how to amend the fitness function for efficient, small programs: combined fitness measure rewards correctness AND efficiency (moving as fewblocks as possible) AND small number of tree nodes (parsimony)Gillian Hayes GAGP Lecture <sup>9</sup> 24th October <sup>2006</sup>

Terminals:

Functions:

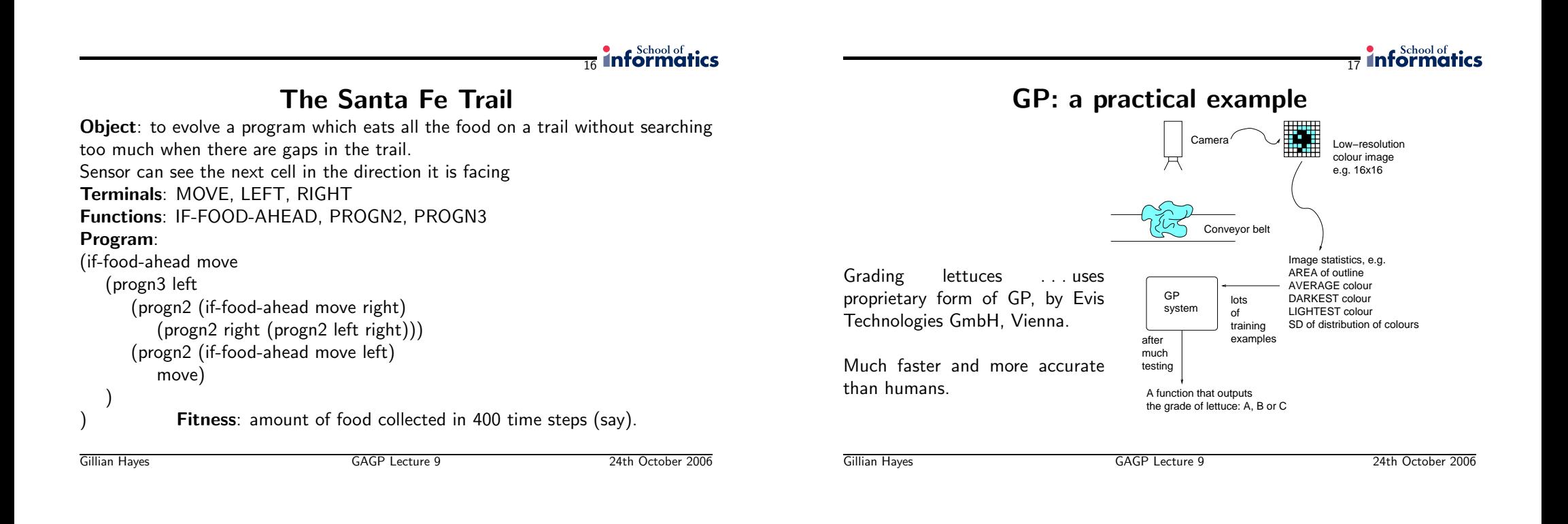

 $\frac{1}{18}$  informatics

### GP: Some Other Examples

- Predicting electricity demand (suppliers can buy from each other, e.g. see www.elexon.co.uk)
- Generation of financial trading rules (e.g. see www.algorithmics.com)
- Designing new electronic circuits
- Data mining: creating functions that "fit" well to data
- Controllers for simulated creatures, predator-prey

 $\frac{1}{10}$  informatics

# Open Questions

- Will the technique scale up to more complex problems and larger programs?
- Will GP work if the function and terminal sets are large?
- How well do the evolved programs generalise?
- How can we evolve nicer programs?
	- size
	- efficiency
	- correctness
- What sort of problems is GP good at/ not-so-good at?
- How does GP work? etc.

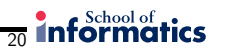

Reading: (skim) Koza <sup>1990</sup> paper linked to web page GAGP lecture notes chapter <sup>9</sup>

Gillian Hayes GAGP Lecture <sup>9</sup> 24th October <sup>2006</sup>